## <span id="page-0-5"></span>**Title [stata.com](http://stata.com)**

**webuse —** Use dataset from Stata website

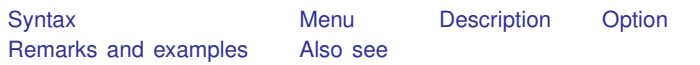

# <span id="page-0-0"></span>**Syntax**

Load dataset over the web

```
filename} \left[ \text{"} \right] \; \left[ \begin{array}{llllll} \texttt{.} & \texttt{.} \end{array} \right]
```
Report URL from which datasets will be obtained

webuse query

Specify URL from which dataset will be obtained

```
webuse set [\text{http://}|url|/]
```
Reset URL to default

<span id="page-0-1"></span>webuse set

## **Menu**

<span id="page-0-2"></span> $File$   $>$  Example Datasets...

## **Description**

webuse *[filename](http://www.stata.com/manuals13/u11.pdf#u11.6Filenamingconventions)* loads the specified dataset, obtaining it over the web. By default, datasets are obtained from http://www.stata-press.com/data/r13/. If *filename* is specified without a suffix, .dta is assumed.

webuse query reports the URL from which datasets will be obtained.

<span id="page-0-3"></span>webuse set allows you to specify the URL to be used as the source for datasets. webuse set without arguments resets the source to http://www.stata-press.com/data/r13/.

# **Option**

<span id="page-0-4"></span>clear specifies that it is okay to replace the data in memory, even though the current data have not been saved to disk.

# **Remarks and examples status statistic** *status* **examples**

Remarks are presented under the following headings:

[Typical use](#page-1-1) [A note concerning example datasets](#page-1-2) [Redirecting the source](#page-1-3)

#### <span id="page-1-1"></span>**Typical use**

In the examples in the Stata manuals, we see things such as

. use http://www.stata-press.com/data/r13/lifeexp

The above is used to load—in this instance—the dataset lifeexp.dta. You can type that, and it will work:

```
. use http://www.stata-press.com/data/r13/lifeexp
(Life expectancy, 1998)
```
Or you may simply type

. webuse lifeexp (Life expectancy, 1998)

<span id="page-1-2"></span>webuse is a synonym for use http://www.stata-press.com/data/r13/.

#### **A note concerning example datasets**

The datasets used to demonstrate Stata are often fictional. If you want to know whether a dataset is real or fictional, and its history, load the dataset and type

. notes

A few datasets have no notes. This means that the datasets are believed to be real but that they were created so long ago that information about their original source has been lost. Treat such datasets as if they were fictional.

#### <span id="page-1-3"></span>**Redirecting the source**

By default, webuse obtains datasets from http://www.stata-press.com/data/r13/, but you can change that. Say that the site http://www.zzz.edu/users/sue/ has several datasets that you wish to explore. You can type

. webuse set http://www.zzz.edu/users/~ sue

webuse will become a synonym for use http://www.zzz.edu/users/~ sue/ for the rest of the session or until you give another webuse command.

When you set the URL, you may omit the trailing slash (as we did above), or you may include it:

```
. webuse set http://www.zzz.edu/users/~
sue/
```
You may also omit http://:

. webuse set www.zzz.edu/users/~ sue

If you type webuse set without arguments, the URL will be reset to the default, http://www.stata-press.com/data/r13/:

<span id="page-1-0"></span>. webuse set

## **Also see**

- [D] [sysuse](http://www.stata.com/manuals13/dsysuse.pdf#dsysuse) Use shipped dataset
- [D] [use](http://www.stata.com/manuals13/duse.pdf#duse) Load Stata dataset
- [U[\] 1.2.2 Example datasets](http://www.stata.com/manuals13/u1.pdf#u1.2.2Exampledatasets)